## Threaded Programming

#### Lecture 3: Parallel Regions

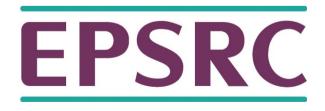

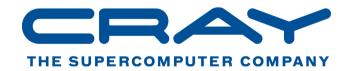

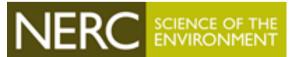

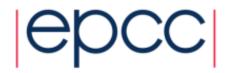

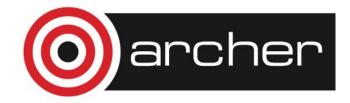

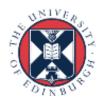

## Parallel region directive

- Code within a parallel region is executed by all threads.
- Syntax:

```
Fortran: !$OMP PARALLEL

block
!$OMP END PARALLEL

C/C++: #pragma omp parallel

{
block
}
```

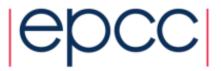

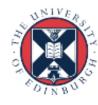

### Parallel region directive (cont)

```
Example:
fred();
#pragma omp parallel
{
    billy();
}
daisy();
```

```
fred
billy billy billy billy
daisy
```

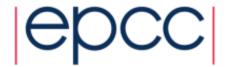

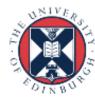

#### Useful functions

Often useful to find out number of threads being used.

```
Fortran:
USE OMP_LIB
INTEGER FUNCTION OMP_GET_NUM_THREADS()
C/C++:
#include <omp.h>
   int omp_get_num_threads(void);
```

Important note: returns 1 if called outside parallel region!

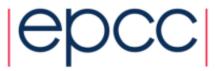

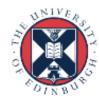

## Useful functions (cont)

Also useful to find out number of the executing thread.

#### Fortran:

```
USE OMP_LIB
INTEGER FUNCTION OMP_GET_THREAD_NUM()
C/C++:
#include <omp.h>
   int omp_get_thread_num(void)
```

Takes values between 0 and OMP\_GET\_NUM\_THREADS() - 1

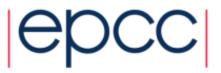

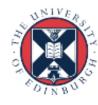

#### Clauses

 Specify additional information in the parallel region directive through clauses:

Fortran: !\$OMP PARALLEL [clauses]

C/C++: #pragma omp parallel [clauses]

 Clauses are comma or space separated in Fortran, space separated in C/C++.

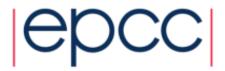

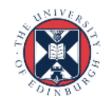

### Shared and private variables

- Inside a parallel region, variables can be either shared (all threads see same copy) or private (each thread has its own copy).
- Shared, private and default clauses

```
Fortran: SHARED (list)

PRIVATE (list)

DEFAULT (SHARED|PRIVATE|NONE)

C/C++: shared (list)

private (list)

default (shared|none)
```

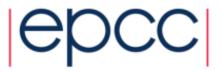

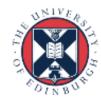

## Shared and private (cont.)

- On entry to a parallel region, private variables are uninitialised.
- Variables declared inside the scope of the parallel region are automatically private.
- After the parallel region ends the original variable is unaffected by any changes to private copies.
- Not specifying a DEFAULT clause is the same as specifying DEFAULT(SHARED)
  - Danger!
  - Always use DEFAULT(NONE)

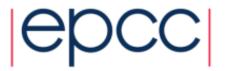

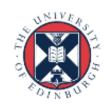

## Shared and private (cont)

Example: each thread initialises its own column of a shared array:

```
!$OMP PARALLEL DEFAULT(NONE), PRIVATE(I,MYID),
!$OMP& SHARED(A,N)
    myid = omp_get_thread_num() + 1
    do i = 1,n
        a(i,myid) = 1.0
    end do
!$OMP END PARALLEL
```

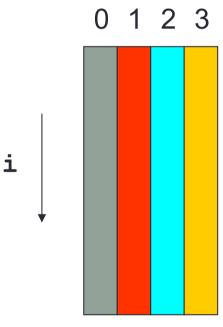

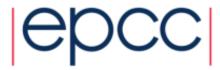

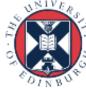

#### Multi-line directives

private(i,myid) shared(a,n)

 Fortran: fixed source form !\$OMP PARALLEL DEFAULT(NONE), PRIVATE(I, MYID), !\$OMP& SHARED(A,N) Fortran: free source form !\$OMP PARALLEL DEFAULT (NONE), PRIVATE (I, MYID), & !\$OMP SHARED(A,N) • C/C++: #pragma omp parallel default(none) \

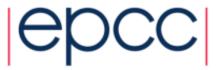

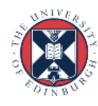

# Initialising private variables

Private variables are uninitialised at the start of the parallel region.

If we wish to initialise them, we use the FIRSTPRIVATE clause:

Fortran: **FIRSTPRIVATE** (*list*)

C/C++: firstprivate (/ist)

Note: use cases for this are uncommon!

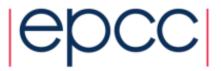

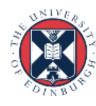

#### Initialising private variables (cont)

```
Example:
    b = 23.0;
    . . . . .

#pragma omp parallel firstprivate(b), private(i,myid)
    {
        myid = omp_get_thread_num();
        for (i=0; i<n; i++){
            b += c[myid][i];
        }
        c[myid][n] = b;
}</pre>
```

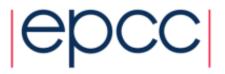

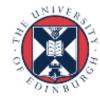

#### Reductions

- A *reduction* produces a single value from associative operations such as addition, multiplication, max, min, and, or.
- Would like each thread to reduce into a private copy, then reduce all these to give final result.
- Use REDUCTION clause:

Fortran: **REDUCTION** (op: list)

C/C++: reduction (op:list)

Can have reduction arrays in Fortran, but not in C/C++

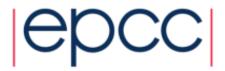

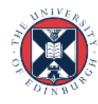

## Reductions (cont.)

Example: Value in original variable is saved b = 10Each thread gets a private copy !\$OMP PARALLEL REDUCTION(+:b), of b, initialised to 0 !\$OMP& PRIVATE(I,MYID) myid = omp get thread num() + 1 do i = 1, nb = b + c(i, myid)end do All accesses inside the parallel region are to the private copies !SOMP END PARALLEL a = bAt the end of the parallel region, all

the private copies are added into the original variable

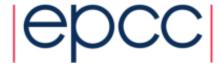

#### Exercise

Area of the Mandelbrot set

- Aim: introduction to using parallel regions.
- Estimate the area of the Mandelbrot set.
  - Generate a grid of complex numbers in a box surrounding the set
  - Test each number to see if it is in the set or not.
  - Ratio of points inside to total number of points gives an estimate of the area.
  - Testing of points is independent parallelise with a parallel region!

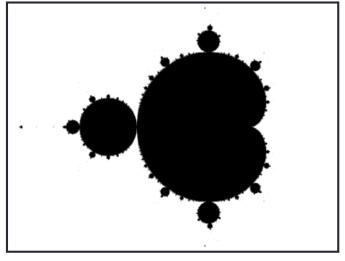

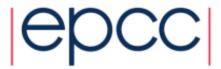

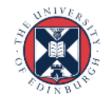